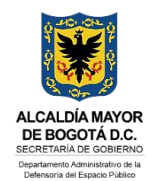

## **INSTRUCCIONES** FORMATO NOTIFICACIÓN PERSONAL

#### PROCESO: GESTIÓN JURÍDICA

### **PROCEDIMIENTO Y/O DOCUMENTO: DEFENSA JUDICIAL**

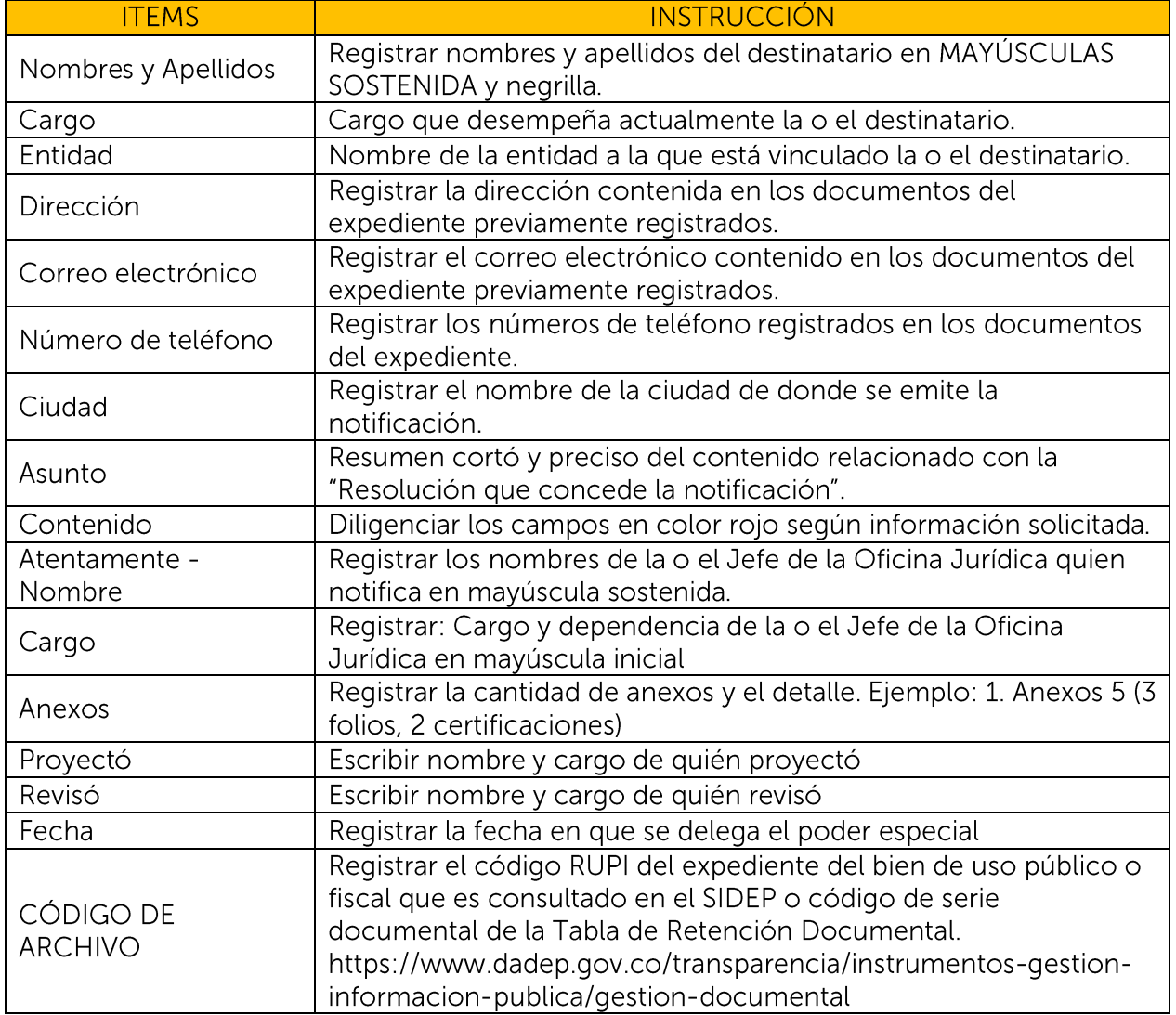

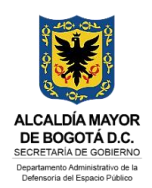

# **FORMATO NOTIFICACIÓN PERSONAL**

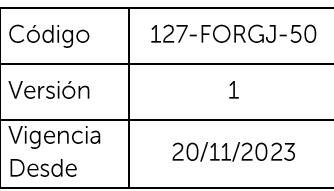

**PROCESO: GESTIÓN JURÍDICA** 

PROCEDIMIENTO Y/O DOCUMENTO: DEFENSA JUDICIAL

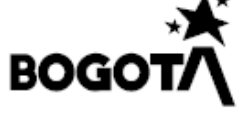

### DEPARTAMENTO ADMINISTRATIVO DE LA DEFENSORÍA DEL ESPACIO PÚBLICO

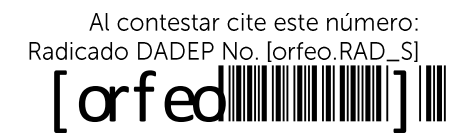

Bogotá D.C, [orfeo.F\_RAD\_S]  $130 - 0J$ 

Correo electrónico

Señor (a) **NOMBRES Y APELLIDOS** Cargo **ENTIDAD** Dirección cccccc@fffff.com Número de teléfono Bogotá

ASUNTO: Citación Notificación Personal de la contrata de la contrata de la contrata de la contrata de la contrata de la contrata de la contrata de la para

En atención a lo previsto en el artículo 56 y 57 de Ley 1437 de 2011-Código de Procedimiento Administrativo y de lo Contencioso Administrativo, esta entidad le solicita comparecer dentro de los cinco (5) días siguientes al recibo de esta comunicación, a las oficinas del Departamento Administrativo de la Defensoría del Espacio Público - DADEP, ubicadas en la carrera 30 # 25-90, piso 15, en la ciudad de Bogotá D.C., dentro del siguiente horario: lunes a viernes de 8:30 a.m.  $\overline{a}$  $4:30$ p.m., con el fin de notificarse personalmente de  $l$ a

En el evento de no asistir podrá autorizar a otra persona para que se notifique en su nombre, aportando la autorización respectiva, de conformidad con el artículo 71 del precitado código. prefiere, podrá informar  $\bigcirc$ si usted lo al correo electrónico notificacionesjudiciales@dadep.gov.co, su correo electrónico autorizando para efectuar la notificación electrónica de conformidad con lo establecido en el artículo 56 de la Ley 1437 de 2011, modificado por el artículo 10 de la Ley 2080 de 2021.

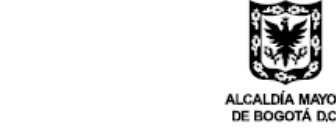

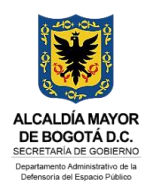

# **FORMATO NOTIFICACIÓN PERSONAL**

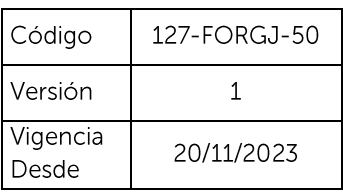

**PROCESO: GESTIÓN JURÍDICA** 

PROCEDIMIENTO Y/O DOCUMENTO: DEFENSA JUDICIAL

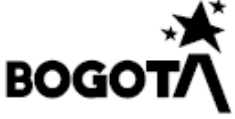

#### DEPARTAMENTO ADMINISTRATIVO DE LA DEFENSORÍA DEL ESPACIO PÚBLICO

Por último, se informa que si usted no comparece dentro de los cinco (5) días siguientes a la entrega de la presente comunicación, o de no recibir la información de correo electrónico dentro de este término, esta Oficina procederá a la notificación por aviso, mediante la cual, se remitirá copia del acto administrativo para su conocimiento a la dirección aportada, de conformidad con el artículo 69 de la ley 1437 de 2011.

Atentamente,

### NOMBRE Y APELLIDOS DE LA O EL JEFE Cargo

Proyectó: Nombre del profesional OJ - Cargo OJ Revisó: Nombre del profesional OJ - Cargo OJ Fecha:

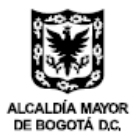